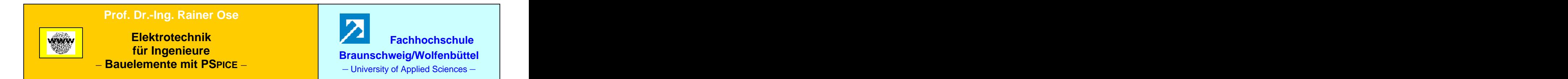

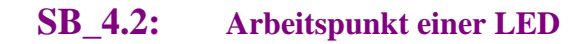

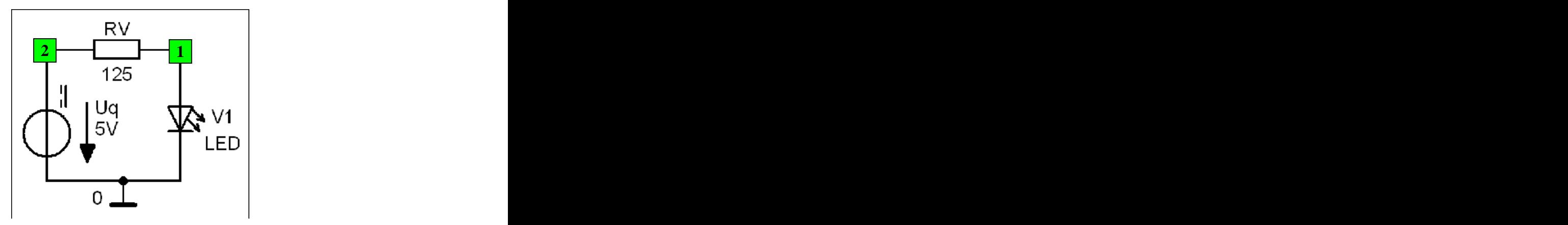

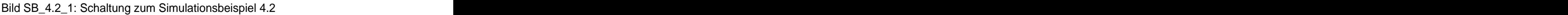

**\*\*\* Netzliste SB\_4.2 \*\*\***

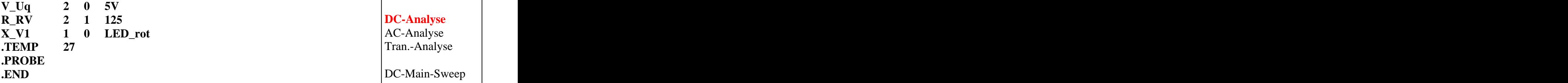

Abschn.: **4.5**

## **DC-Analyse** AC-Analyse Tran.-Analyse

DC-Main-Sweep DC-Nested-Sweep AC-Sweep Param.-Sweep Temp.-Sweep

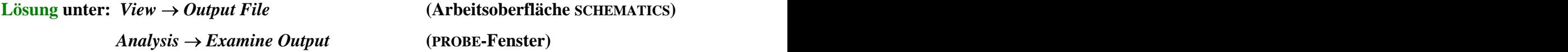

**Lösung unter:** *View Output File* **(Arbeitsoberfläche SCHEMATICS)**

**\*\*\*\* SMALL SIGNAL BIAS SOLUTION TEMPERATURE = 27.000 DEG C**

**\*\*\*\*\*\*\*\*\*\*\*\*\*\*\*\*\*\*\*\*\*\*\*\*\*\*\*\*\*\*\*\*\*\*\*\*\*\*\*\*\*\*\*\*\*\*\*\*\*\*\*\*\*\*\*\*\*\*\*\*\*\*\*\*\*\*\*\*\*\*\*\*\*\*\*\*\*\***

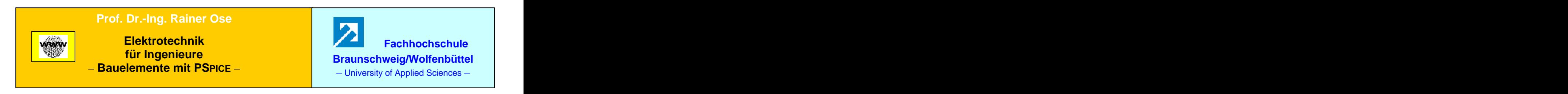

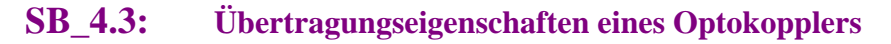

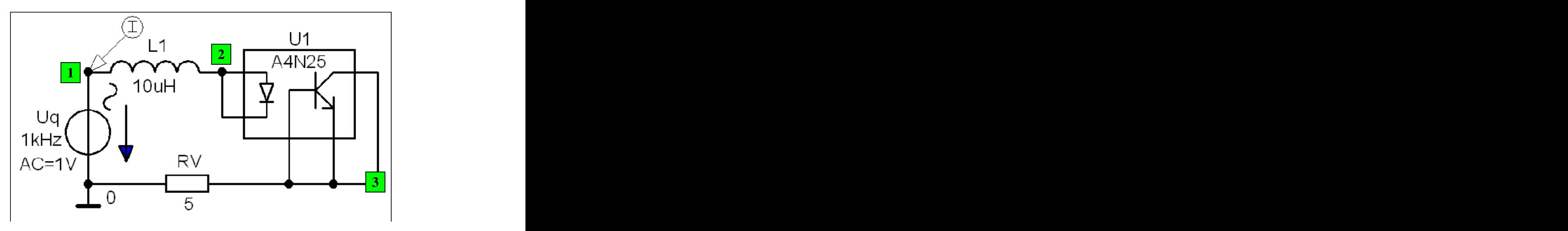

Bild SB\_4.3\_1: Schaltung (1) zum Simulationsbeispiel 4.3

**\*\*\* Netzliste (1) SB\_4.3 \*\*\* V\_Uq 1 0 AC 1V SIN 0 1V 1kHz 0 0 0 X\_U1 2 2 3 3 3 A4N25 + PARAMS: rel\_CTR=1 L\_L1 1 2 10uH R\_RV 0 3 5 .AC LIN 10000 60Meg 80MEG .TEMP** 27 **DC**-Nested-Sweep **.PROBE .END** Param.-Sweep

Abschn.: **4.5**

DC-Analyse **AC-Analyse** Tran.-Analyse

DC-Main-Sweep DC-Nested-Sweep **AC-Sweep** Param.-Sweep Temp.-Sweep

**Lösung siehe: PROBE-Fenster** 

 $Trace \rightarrow Add\ Trace$  Trace-Expression-Zeile:  $I(L_L1)$  OK Trace-Expression-Zeile: **I (L\_L1) OK**

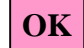

Fortsetzung des Simulationsbeispiels 4.3

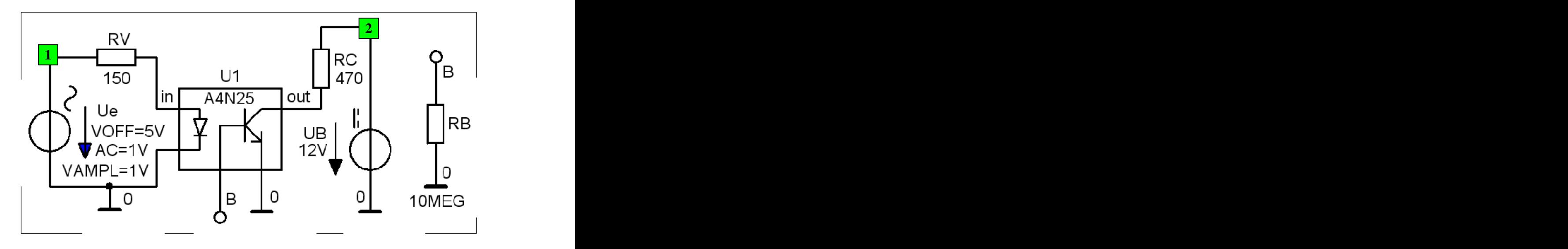

Bild SB\_4.3\_2: Schaltung (2) zum Simulationsbeispiel 4.3

\*\*\* Netzliste (2) SB\_4.3 \*\*\*<br> **EXAMPLE 18 Abschn.: 4.5 V\_Ue 1 0 AC 1V SIN 5V 1V 1k 0 0 0**  $V_U$ **UB** 2 0 12V  $X_U1$  in 0 0 out B A4N25  $\begin{bmatrix} 0 & \text{fmm} \\ \text{A} & \text{fmm} \end{bmatrix}$ **+ PARAMS: rel\_CTR=1 R\_RV 1 in 150 R\_RC** 2 out 470 **b**  $\begin{bmatrix} \n\end{bmatrix}$  **c**  $\begin{bmatrix} \n\end{bmatrix}$  **c**  $\begin{bmatrix} \n\end{bmatrix}$  **c**  $\begin{bmatrix} \n\end{bmatrix}$  **c**  $\begin{bmatrix} \n\end{bmatrix}$  **c**  $\begin{bmatrix} \n\end{bmatrix}$  **c**  $\begin{bmatrix} \n\end{bmatrix}$  **c**  $\begin{bmatrix} \n\end{bmatrix}$  **c**  $\begin{bmatrix} \n\end{bmatrix}$  **c**  $\begin{bmatrix} \n\end{$  $R_R$ B 0 B 10MEG  $\begin{bmatrix} D_C \text{ Main B WCC} \\ D_C \text{ Nected SUSO} \end{bmatrix}$ **.AC DEC 1000 10 100MEG .TEMP** 27  $\begin{bmatrix} \text{AC-bnUp} \\ \text{Derm} \\ \text{Derm} \\ \text{Suron} \end{bmatrix}$ **PROBE** Tanah. Sweep **END** 

Abschn.: **4.5** DC-Analyse

**AC-Analyse** Tran.-Analyse

DC-Main-Sweep DC-Nested-Sweep **AC-Sweep** Param.-Sweep Temp.-Sweep

**Lösung siehe: PROBE-Fenster** 

*Trace Add Trace* Trace-Expression-Zeile: **V (out) OK**

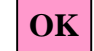